31/01/2024, 08:20 SEI/UFU - 5142654 - Edital

Boletim de Serviço Eletrônico em 31/01/2024

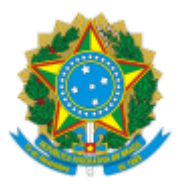

**UNIVERSIDADE FEDERAL DE UBERLÂNDIA**

Pró-Reitoria de Extensão e Cultura Av. João Naves de Ávila, 2121, Bloco 3P, 1º andar - Bairro Santa Mônica, Uberlândia-MG, CEP 38400-902 Telefone: +55 (34) 3239-4872 - www.proexc.ufu.br - secretaria@proex.ufu.br

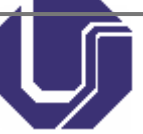

## **EDITAL PROEXC Nº 171/2023**

23 de novembro de 2023

Processo nº 23117.082066/2023-01

## **PROCESSO SELETIVO PARA BOLSISTAS DE EXTENSÃO EDUCAÇÃO LINGUÍSTICA CRÍTICA: PRÁTICAS E PESQUISAS SOBRE LEITURA EM LÍNGUAS MATERNA E INGLESA - FAPEMIG RETIFICAÇÃO 03 PRORROGAÇÃO**

Fica acordado as seguintes **modificações** para o pleito:

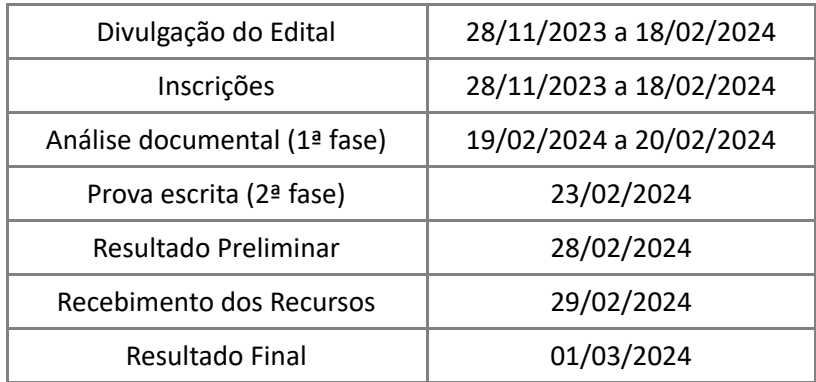

Uberlândia-MG, 31 de Janeiro de 2024.

HÉLDER ETERNO DA SILVEIRA Pró-reitor de Extensão e Cultura Portaria R n. 64/2017

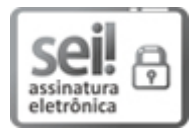

Documento assinado eletronicamente por **Helder Eterno da Silveira**, **Pró-Reitor(a)**, em 30/01/2024, às 16:19, conforme horário oficial de Brasília, com fundamento no art. 6º, § 1º, do [Decreto](http://www.planalto.gov.br/ccivil_03/_Ato2015-2018/2015/Decreto/D8539.htm) nº 8.539, de 8 de [outubro](http://www.planalto.gov.br/ccivil_03/_Ato2015-2018/2015/Decreto/D8539.htm) de 2015.

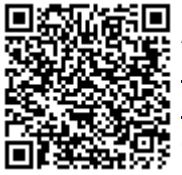

A autenticidade deste documento pode ser conferida no site [https://www.sei.ufu.br/sei/controlador\\_externo.php?](https://www.sei.ufu.br/sei/controlador_externo.php?acao=documento_conferir&id_orgao_acesso_externo=0) [acao=documento\\_conferir&id\\_orgao\\_acesso\\_externo=0,](https://www.sei.ufu.br/sei/controlador_externo.php?acao=documento_conferir&id_orgao_acesso_externo=0) informando o código verificador **5142654** e o código CRC **09FC5916**.

**Referência:** Processo nº 23117.082066/2023-01 SEI nº 5142654